# Package 'rmzqc'

August 18, 2022

<span id="page-0-0"></span>Title Creation, Reading and Validation of 'mzqc' Files

Version 0.1.0

Date 2022-08-15

Description Reads, writes and validates 'mzQC' files. The 'mzQC' format is a standardized file format for the exchange, transmission, and archiving of quality metrics derived from biological mass spectrometry data, as defined by the HUPO-PSI (Human Proteome Organisation - Proteomics Standards Initiative) Quality Control working group. See <<https://hupo-psi.github.io/mzQC/>> for details.

Imports jsonlite, knitr, methods, ontologyIndex, rmarkdown, R6, R6P, testthat, tools

VignetteBuilder knitr

License MIT + file LICENSE

URL <https://github.com/MS-Quality-hub/rmzqc>

BugReports <https://github.com/MS-Quality-hub/rmzqc/issues>

Encoding UTF-8

RoxygenNote 7.2.1

Config/testthat/edition 3

NeedsCompilation no

Author Chris Bielow [aut, cre] (<<https://orcid.org/0000-0001-5756-3988>>), David Jimenez-Morales [rev] (<<https://orcid.org/0000-0003-4356-6461>>)

Maintainer Chris Bielow <chris.bielow@bsc.fu-berlin.de>

Repository CRAN

Date/Publication 2022-08-18 12:20:02 UTC

## R topics documented:

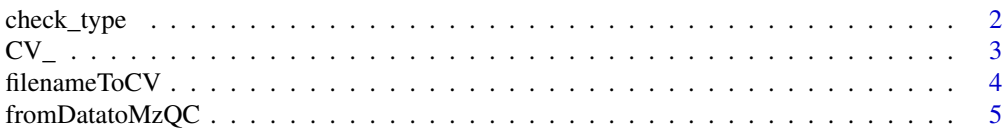

<span id="page-1-0"></span>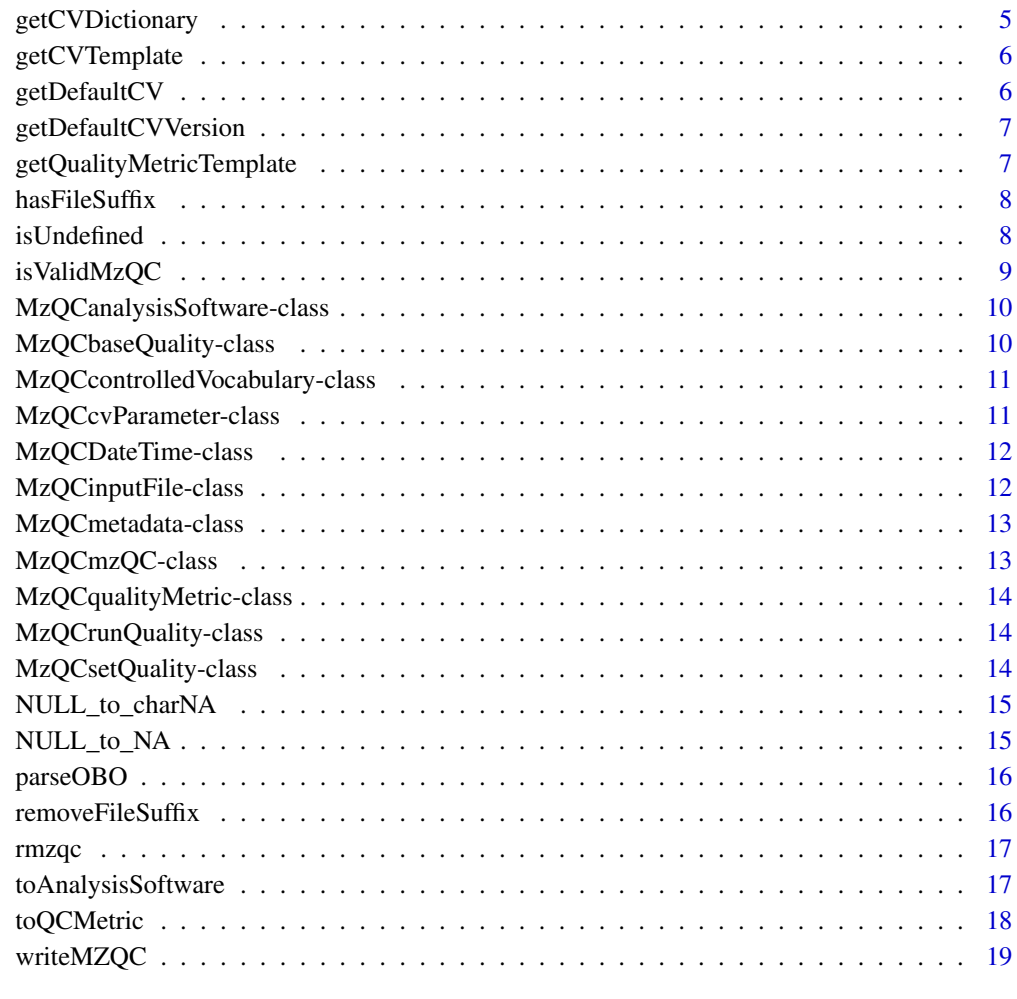

#### $\bf 1$ ndex  $\bf 20$  $\bf 20$

check\_type *Checks the value's class type, which should match at least of the types given in any\_expected\_class\_types.*

## Description

Checks the value's class type, which should match at least of the types given in any\_expected\_class\_types.

## Usage

```
check_type(value, any_expected_class_types, expected_length = 0)
```
#### Arguments

value A certain value (e.g. a single value, data.frame etc) any\_expected\_class\_types A vector of valid class types, any of which the @p value should have expected\_length

> The expected length of value (usually to check if its a single value); 0 (default) indicates that length can be ignored

## Examples

```
check_type(1, "numeric", 1) # TRUE
check_type("1", "numeric", 1) # FALSE
check_type(1, "numeric", 2) # FALSE
check_type("ABC", "character", 1) # TRUE
check_type("ABC", "character") # TRUE
check_type("ABC", "character", 2) # FALSE<br>check_type(c("ABC", "DEF"), "character", 2) # TRUE
check_type(c("ABC", "DEF"), "character", 2)
check_type(1.1, c("numeric", "double")) # TRUE
check_type(1.1, c("numeric", "double"), 1) # TRUE
check_type(matrix(1:9, nrow=3), "matrix") # TRUE
check_type(data.frame(a=1:3, b=4:6), c("something", "data.frame")) # TRUE
```
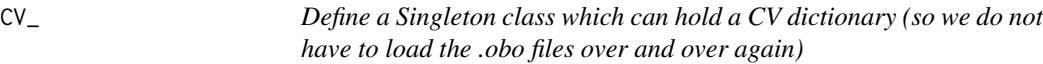

## Description

Define a Singleton class which can hold a CV dictionary (so we do not have to load the .obo files over and over again)

Define a Singleton class which can hold a CV dictionary (so we do not have to load the .obo files over and over again)

## Details

Usage:  $cv\_dict = CV\_$new() # # uses 'getCVDictionary()' to populate the singleton  $cv\_2 = CV\_$new()$$ ## uses the same data without parsing again

Wherever you need this data, simply re-grab the singleton using 'CV\_\$new()\$data'

#### Super class

[R6P::Singleton](#page-0-0) -> CV\_

#### Public fields

data Stores the data of the singleton.

#### <span id="page-2-0"></span> $CV_{-}$  3

## **Methods**

#### Public methods:

- [CV\\_\\$byID\(\)](#page-3-1)
- [CV\\_\\$clone\(\)](#page-3-2)

#### <span id="page-3-1"></span>Method by ID(): A function to retrieve a CV using its ID

*Usage:* CV\_\$byID(id) *Arguments:* id A CV accession, e.g. 'MS:1000560'

<span id="page-3-2"></span>Method clone(): The objects of this class are cloneable with this method.

*Usage:* CV\_\$clone(deep = FALSE) *Arguments:* deep Whether to make a deep clone.

filenameToCV *For a given filename (e.g. "test.mzML"), check the suffix and translate it to an PSI-MS CV term, e.g. 'MS:1000584'*

#### **Description**

The following mapping is currently known: .raw : MS:1000563 ! Thermo RAW format .mzML : MS:1000584 ! mzML format .mzData : MS:1000564 ! PSI mzData format .wiff : MS:1000562 ! ABI WIFF format .pkl : MS:1000565 ! Micromass PKL format .mzXML : MS:1000566 ! ISB mzXML format .yep : MS:1000567 ! Bruker/Agilent YEP format .dta : MS:1000613 ! Sequest DTA format .mzMLb : MS:1002838 ! mzMLb format

#### Usage

```
filenameToCV(filepath)
```
#### Arguments

filepath A filename (with optional path)

## Details

Falls back to 'MS:1000560 ! mass spectrometer file format' if no match could be found. Upper/lowercase is ignored, i.e. "mzML == mzml".

## Value

A CV term accession as string, e.g. 'MS:1000584'

<span id="page-3-0"></span>

## <span id="page-4-0"></span>fromDatatoMzQC 5

## Examples

```
filenameToCV("test.mZmL") # MS:1000584
filenameToCV("test.raw") # MS:1000563
filenameToCV(c("test.raw", "bla.mzML"))
```
fromDatatoMzQC *Allow conversion of plain named lists to mzQC objects*

#### Description

The plain-R representation of your mzQC objects must be wrapped in an outer list, if your mzQC object representation is already a list because upon detecting lists, this function will call 'class\$fromData(element)' for every element.

#### Usage

fromDatatoMzQC(mzqc\_class, data)

#### Arguments

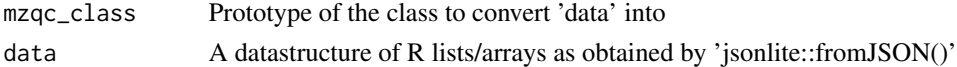

#### Examples

```
data = MzQCcvParameter$new("acc", "myName", "value")
data_recovered = fromDatatoMzQC(MzQCcvParameter, list(jsonlite::fromJSON(jsonlite::toJSON(data))))
data_recovered
```
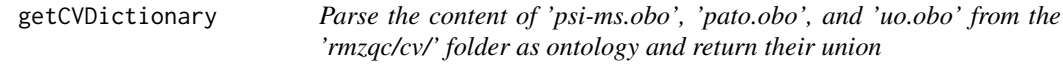

## Description

See CV\_ class to use this function efficiently.

## Usage

```
getCVDictionary()
```
## Value

a data.frame with columns 'id', 'name', 'def', 'parents', 'children' (and many more) which contains the CV entries

<span id="page-5-0"></span>getCVTemplate *Fills a MzQCcvParameter object with id(accession) and name. The value (if any) needs to be set afterwards.*

## Description

Fills a MzQCcvParameter object with id(accession) and name. The value (if any) needs to be set afterwards.

## Usage

getCVTemplate(accession, mzcv\_dict = CV\_\$new()\$data)

## Arguments

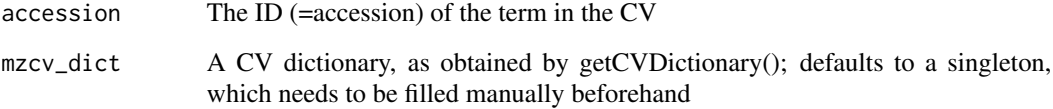

#### Value

An instance of MzQCcvParameter

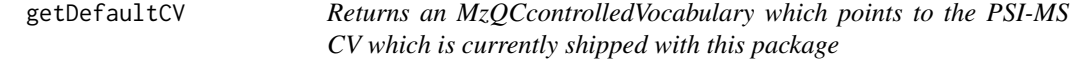

#### Description

Returns an MzQCcontrolledVocabulary which points to the PSI-MS CV which is currently shipped with this package

### Usage

getDefaultCV()

<span id="page-6-0"></span>getDefaultCVVersion *Obtains the current 'data-version' from the MS-CV shipped with this package*

## Description

Obtains the current 'data-version' from the MS-CV shipped with this package

#### Usage

```
getDefaultCVVersion()
```
## Examples

getDefaultCVVersion() # "4.1.95"

getQualityMetricTemplate

*Fills a MzQCqualityMetric object with id(accession) and name. The value (if any) and unit (if any) need to be set afterwards.*

## Description

Fills a MzQCqualityMetric object with id(accession) and name. The value (if any) and unit (if any) need to be set afterwards.

#### Usage

```
getQualityMetricTemplate(accession, mzcv_dict = CV_$new()$data)
```
## Arguments

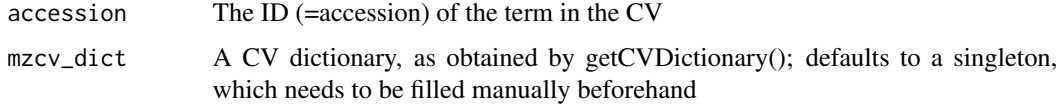

## Value

An instance of MzQCqualityMetric

<span id="page-7-0"></span>

Checks if filepath ends in suffix (ignoring lower/upper case differences). If suffix does not start with a '.' it is prepended automatically.

#### Usage

hasFileSuffix(filepath, suffix)

#### Arguments

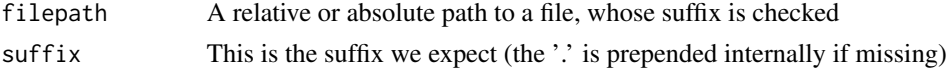

## Value

TRUE if yes, FALSE otherwise

### Examples

```
hasFileSuffix("bla.txt", "txt") # TRUE
hasFileSuffix("bla.txt", ".txt") # TRUE
hasFileSuffix("bla.txt", ".TXT") # TRUE
hasFileSuffix("foo", "") # TRUE
hasFileSuffix("", "") # TRUE
hasFileSuffix("bla.txt", "doc") # FALSE
hasFileSuffix("bla.txt", ".doc") # FALSE
hasFileSuffix("fo", ".doc") # FALSE
hasFileSuffix("", ".doc") # FALSE
```
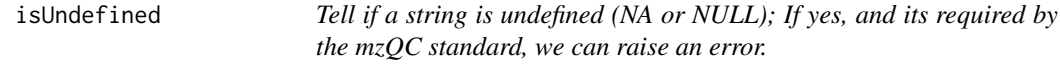

#### Description

You can pass multiple strings, which are all checked. If **any** of them is undefined, the function returns TRUE

#### Usage

isUndefined(s, ..., verbose = TRUE)

## <span id="page-8-0"></span>isValidMzQC 9

#### Arguments

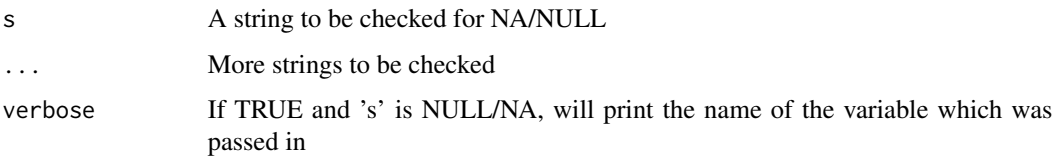

## Examples

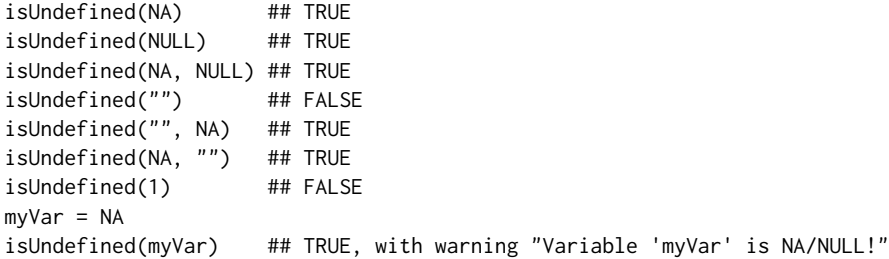

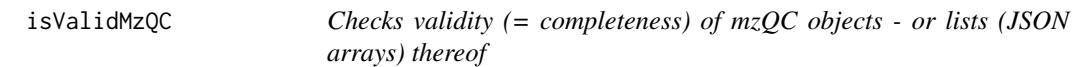

#### Description

Note: Returns TRUE for empty lists!

#### Usage

```
isValidMzQC(x, ...)
```
## Arguments

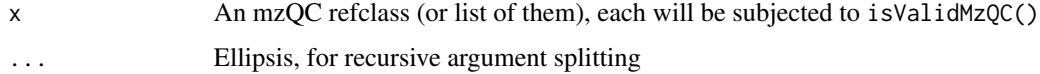

## Details

You can pass multiple arguments, which are all checked individually. All of them need to be valid, for TRUE to be returned. The reason for combining both list support for arguments and ellipsis (...) into this function is that JSON arrays are represented as lists and you can simply pass them as a single argument (without the need for do.call()) and get the indices of invalid objects (if any). The ellipsis is useful to avoid clutter, i.e. if (!isValidMzQC(a) || !isValidMzQC(b)) doStuff() is harder to read than if (!isValidMzQC(a,b)) doStuff()

#### Examples

```
isValidMzQC(MzQCcvParameter$new("MS:4000059")) # FALSE
isValidMzQC(MzQCcvParameter$new("MS:4000059", "Number of MS1 spectra")) # TRUE
isValidMzQC(list(MzQCcvParameter$new("MS:4000059"))) # FALSE
isValidMzQC(list(MzQCcvParameter$new("MS:4000059", "Number of MS1 spectra"))) # TRUE
isValidMzQC(list(MzQCcvParameter$new("MS:4000059", "Number of MS1 spectra")),
           MzQCcvParameter$new()) # FALSE
```
MzQCanalysisSoftware-class

*Details of the software used to create the QC metrics*

#### Description

Details of the software used to create the QC metrics

#### Fields

accession Accession number identifying the term within its controlled vocabulary.

name Name of the controlled vocabulary term describing the software tool.

version Version number of the software tool.

uri Publicly accessible URI of the software tool or documentation.

description (optional) Definition of the controlled vocabulary term.

value (optional) Name of the software tool.

MzQCbaseQuality-class *Base class of runQuality/setQuality*

## Description

Base class of runQuality/setQuality

## Fields

metadata The metadata for this run/setQuality qualityMetrics Array of MzQCqualityMetric objects

<span id="page-9-0"></span>

<span id="page-10-0"></span>MzQCcontrolledVocabulary-class

*A controlled vocabulary document, usually pointing to an .obo file*

#### Description

A controlled vocabulary document, usually pointing to an .obo file

#### Fields

name Full name of the controlled vocabulary.

uri Publicly accessible URI of the controlled vocabulary.

version (optional) Version of the controlled vocabulary.

## Examples

```
MzQCcontrolledVocabulary$new(
  "Proteomics Standards Initiative Quality Control Ontology",
  "https://github.com/HUPO-PSI/mzQC/blob/master/cv/qc-cv.obo",
  "1.2.0")
```
MzQCcvParameter-class *A controlled vocabulary parameter, as detailed in the OBO file*

## Description

A controlled vocabulary parameter, as detailed in the OBO file

## Fields

accession Accession number identifying the term within its controlled vocabulary.

name Name of the controlled vocabulary term describing the parameter.

value (optional) Value of the parameter.

description (optional) Definition of the controlled vocabulary term.

```
MzQCcvParameter$new("MS:4000070",
                    "retention time acquisition range",
                    c(0.2959, 5969.8172))
isValidMzQC(MzQCcvParameter$new("MS:0000000"))
```
<span id="page-11-0"></span>MzQCDateTime-class *An mzQC-formatted date+time in ISO8601 format, as required by the mzQC spec doc.*

## **Description**

The format is "%Y-%m-%dT%H:%M:%S".

## Fields

datetime A correctly formatted date time (use as read-only)

## Examples

```
dt1 = MzQCDateTime$new("1900-01-01") ## yields "1900-01-01T00:00:00"
dt2 = MzQCDateTime$new(Sys.time())
## test faulty input
## errors with 'character string is not in a standard unambiguous format'
try(MzQCDateTime$new('lala'), silent=TRUE)
## test roundtrip conversion from/to JSON
dt2$fromData(jsonlite::fromJSON(jsonlite::toJSON(dt1)))
```
MzQCinputFile-class *An inputfile within metadata for a run/setQuality*

## Description

An inputfile within metadata for a run/setQuality

## Fields

name The name MUST uniquely match to a location (specified below) listed in the mzQC file.

- location Unique file location, REQUIRED to be specified as a URI. The file URI is RECOM-MENDED to be publicly accessible.
- fileFormat An MzQCcvParameter with 'accession' and 'name'.
- fileProperties An array of MzQCcvParameter, usually with 'accession', 'name' and 'value'. Recommended are at least two entries: a) Completion time of the input file (MS:1000747) and b) Checksum of the input file (any child of: MS:1000561 ! data file checksum type).

<span id="page-12-0"></span>The metadata for a run/setQuality

## Fields

label Unique name for the run (for runQuality) or set (for setQuality). inputFiles Array/list of MzQCinputFile objects analysisSoftware Array/list of MzQCanalysisSoftware objects cvParameters (optional) Array of cvParameters objects

MzQCmzQC-class *Root element of an mzQC document*

## Description

At least one of runQualities or setQualities MUST be present.

#### Fields

version Version of the mzQC format. creationDate Creation date of the mzQC file. contactName Name of the operator/creator of this mzQC file. contactAddress Contact address (mail/e-mail or phone) description Description and comments about the mzQC file contents. runQualities Array of MzQCrunQuality; setQualities Array of MzQCsetQuality controlledVocabularies Array of CV domains used (obo files)

<span id="page-13-0"></span>MzQCqualityMetric-class

*The central class to store QC information*

#### Description

The central class to store QC information

## Fields

accession Accession number identifying the term within its controlled vocabulary.

name Name of the controlled vocabulary element describing the metric.

description (optional) Definition of the controlled vocabulary term.

- value (optional) Value of the metric (single value, n-tuple, table, matrix). The structure is not checked by our mzQC implementation and must be handled by the caller
- unit (optional) Array of unit(s), stored as MzQcvParameter

MzQCrunQuality-class *A runQuality object. Use to report metrics for individual runs which are independent of other runs.*

## Description

The object is an alias for MzQCbaseQuality.

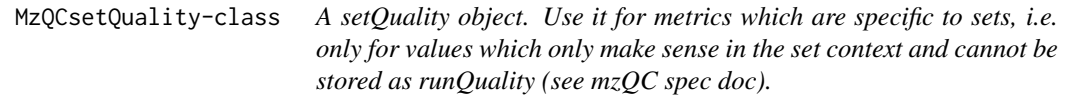

## Description

The object is an alias for MzQCbaseQuality.

<span id="page-14-0"></span>

This is useful for missing list elements (which returns NULL), but when the missing element in refClass should be NA\_character\_ (and NULL would return an error)

#### Usage

NULL\_to\_charNA(char\_or\_NULL)

#### Arguments

char\_or\_NULL A string or NULL

## Examples

```
NULL_to_charNA(NA) ## NA
NULL_to_charNA(NULL) ## NA_character_
NULL_to_charNA("hi") ## "hi"
```
NULL\_to\_NA *Converts a NULL to NA; or returns the argument unchanged otherwise*

#### Description

This is useful for missing list elements (which returns NULL), but when the missing element in refClass should be NA (and NULL would return an error)

#### Usage

```
NULL_to_NA(var_or_NULL)
```
#### Arguments

var\_or\_NULL A variable of any kind or NULL

## Examples

NULL\_to\_NA(NA) ## NA NULL\_to\_NA(NULL) ## NA NULL\_to\_NA("hi") ## "hi"

<span id="page-15-0"></span>

Get the information of each CV term from an obo file.

## Usage

```
parseOBO(cv_obo_file)
```
## Arguments

cv\_obo\_file A path to an .obo file

## Value

A data.frame containing CV term information

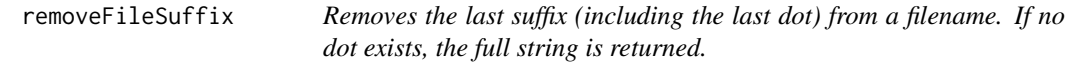

#### Description

Removes the last suffix (including the last dot) from a filename. If no dot exists, the full string is returned.

## Usage

```
removeFileSuffix(filepath)
```
## Arguments

filepath A filename (with optional path – which is retained)

#### Value

The input with removed suffix

```
removeFileSuffix("test.tar.gz") # --> 'test.tar'
removeFileSuffix("test.mzML") # --> 'test'
removeFileSuffix("/path/to/test.mzML") # --> '/path/to/test'
removeFileSuffix("test_no_dot") # --> 'test_no_dot'
```
<span id="page-16-0"></span>

The core function of the package is reading mzQC files into an RefClasses wrapped data structure and writing such data to file again.

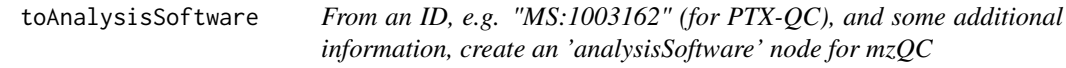

## Description

From an ID, e.g. "MS:1003162" (for PTX-QC), and some additional information, create an 'analysisSoftware' node for mzQC

## Usage

```
toAnalysisSoftware(id, version = "unknown", uri = NULL, value = NA_character_)
```
## Arguments

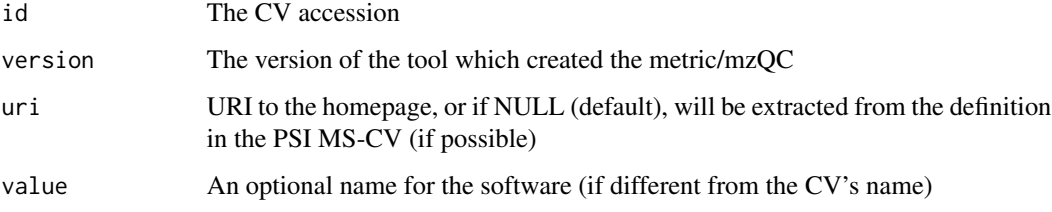

## Value

An MzQCanalysisSoftware object

```
toAnalysisSoftware(id = "MS:1003162", version = "1.0.13")
```
<span id="page-17-0"></span>

Create an 'MzQCqualityMetric' object from two inputs

#### Usage

```
toQCMetric(id, value, on_violation = c("error", "warn"))
```
#### Arguments

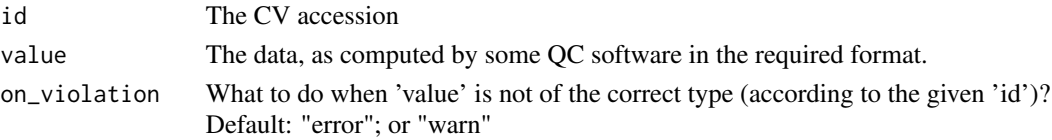

#### Details

The inputs are:

- an ID of a QC metric, e.g. "MS:4000059" (number of MS1 spectra)
- a value

The value must be in the correct format depending on the metric. The value type (see below) is checked (a warning/error is given if mismatching): The following requirements for values apply:

- single value: R single value; the unit is obtained from the CVs 'has\_units'
- n-tuple: an R vector, e.g. using c(1,2,3), i.e. all values have the same type; the unit is obtained from the CVs 'has\_units'
- table: an R data.frame(); all columns defined using CVs 'has\_column' must be present (a warning/error is given otherwise)
- matrix: an R matrix, i.e. all values have the same type; the unit is obtained from the CVs 'has\_units'

Upon violation, an error (default) or a warning is emitted:

toQCMetric(id = "MS:4000059", value = data.frame(n = 1)) # errors: wrong value format

## Value

An MzQCanalysisSoftware object

```
toQCMetric(id = "MS:4000059", value = 13405) # number of MS1 spectra
```
<span id="page-18-0"></span>

The filename should have an '.mzQC' as suffix (warning otherwise).

## Usage

writeMZQC(filepath, mzqc\_obj)

## Arguments

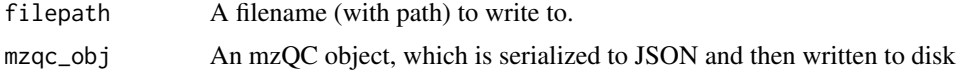

# <span id="page-19-0"></span>**Index**

check\_type, [2](#page-1-0)  $CV<sub>-</sub>, 3$  $CV<sub>-</sub>, 3$ filenameToCV, [4](#page-3-0) fromDatatoMzQC, [5](#page-4-0) getCVDictionary, [5](#page-4-0) getCVTemplate, [6](#page-5-0) getDefaultCV, [6](#page-5-0) getDefaultCVVersion, [7](#page-6-0) getQualityMetricTemplate, [7](#page-6-0) hasFileSuffix, [8](#page-7-0) isUndefined, [8](#page-7-0) isValidMzQC, [9](#page-8-0) MzQCanalysisSoftware *(*MzQCanalysisSoftware-class*)*, [10](#page-9-0) MzQCanalysisSoftware-class, [10](#page-9-0) MzQCbaseQuality *(*MzQCbaseQuality-class*)*, [10](#page-9-0) MzQCbaseQuality-class, [10](#page-9-0) MzQCcontrolledVocabulary *(*MzQCcontrolledVocabulary-class*)*, [11](#page-10-0) MzQCcontrolledVocabulary-class, [11](#page-10-0) MzQCcvParameter *(*MzQCcvParameter-class*)*, [11](#page-10-0) MzQCcvParameter-class, [11](#page-10-0) MzQCDateTime *(*MzQCDateTime-class*)*, [12](#page-11-0) MzQCDateTime-class, [12](#page-11-0) MzQCinputFile *(*MzQCinputFile-class*)*, [12](#page-11-0) MzQCinputFile-class, [12](#page-11-0) MzQCmetadata *(*MzQCmetadata-class*)*, [13](#page-12-0) MzQCmetadata-class, [13](#page-12-0) MzQCmzQC *(*MzQCmzQC-class*)*, [13](#page-12-0) MzQCmzQC-class, [13](#page-12-0) MzQCqualityMetric *(*MzQCqualityMetric-class*)*, [14](#page-13-0)

MzQCqualityMetric-class, [14](#page-13-0) MzQCrunQuality *(*MzQCrunQuality-class*)*, [14](#page-13-0) MzQCrunQuality-class, [14](#page-13-0) MzQCsetQuality *(*MzQCsetQuality-class*)*, [14](#page-13-0) MzQCsetQuality-class, [14](#page-13-0)

NULL\_to\_charNA, [15](#page-14-0) NULL\_to\_NA, [15](#page-14-0)

parseOBO, [16](#page-15-0)

R6P::Singleton, *[3](#page-2-0)* removeFileSuffix, [16](#page-15-0) rmzqc, [17](#page-16-0)

toAnalysisSoftware, [17](#page-16-0) toQCMetric, [18](#page-17-0)

writeMZQC, [19](#page-18-0)